# Bootlin training course evaluation

4 responses

# How did the course meet your learning objectives?

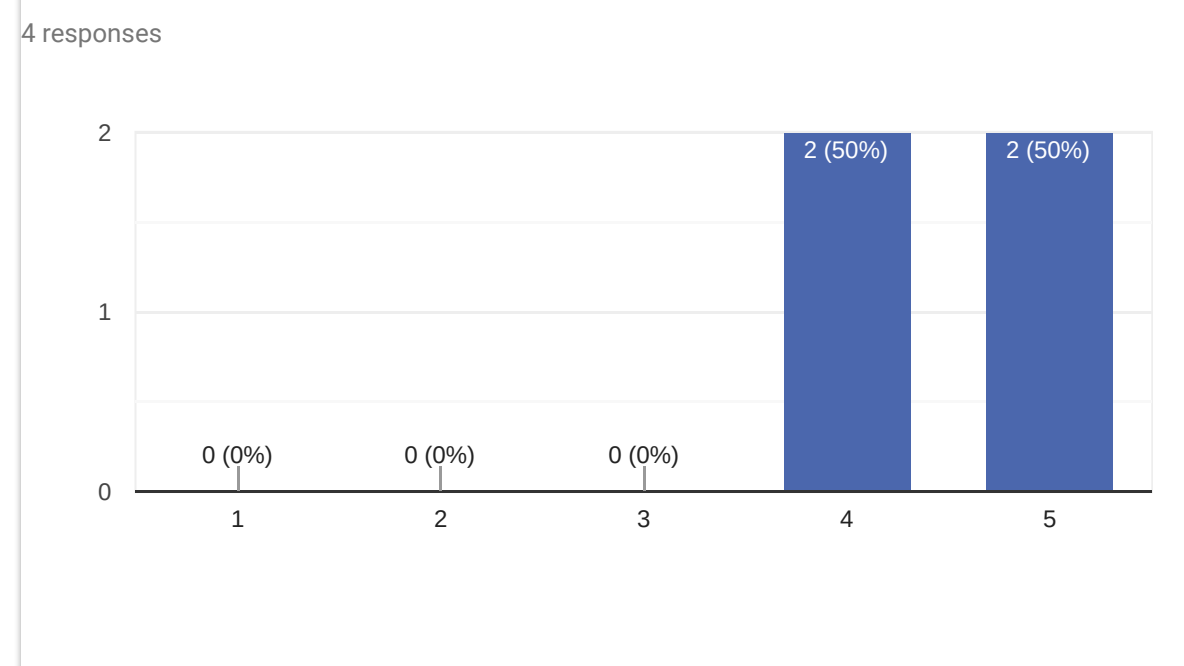

# Comments and suggestions

2 responses

Having a look to Yocto Project without training leaded us to require a training to that topic. The training feeds perfectly our need.

Discovered Yocto, how it works and how to use it and its application fields

# How was the duration of the course?

#### 4 responses

4

 $\sim$ 

4 (100%)

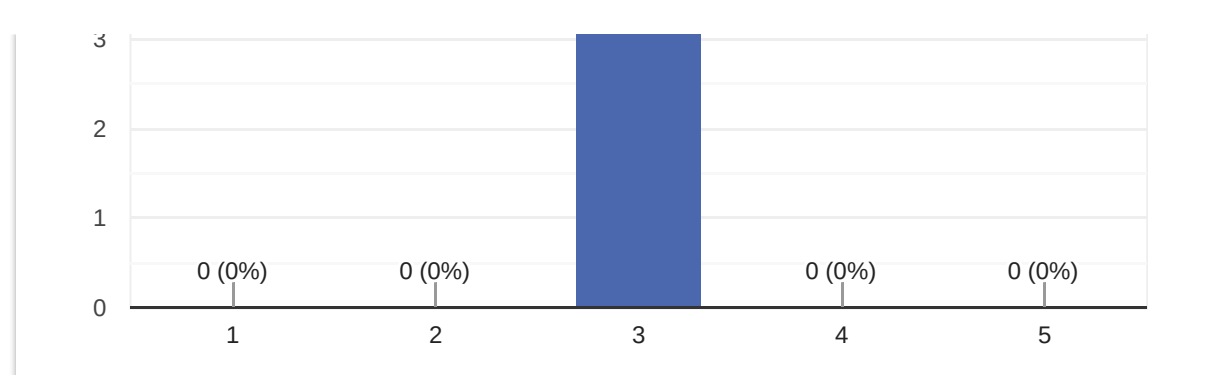

1 response

Was intense but worth it

# How useful were the training materials?

4 responses

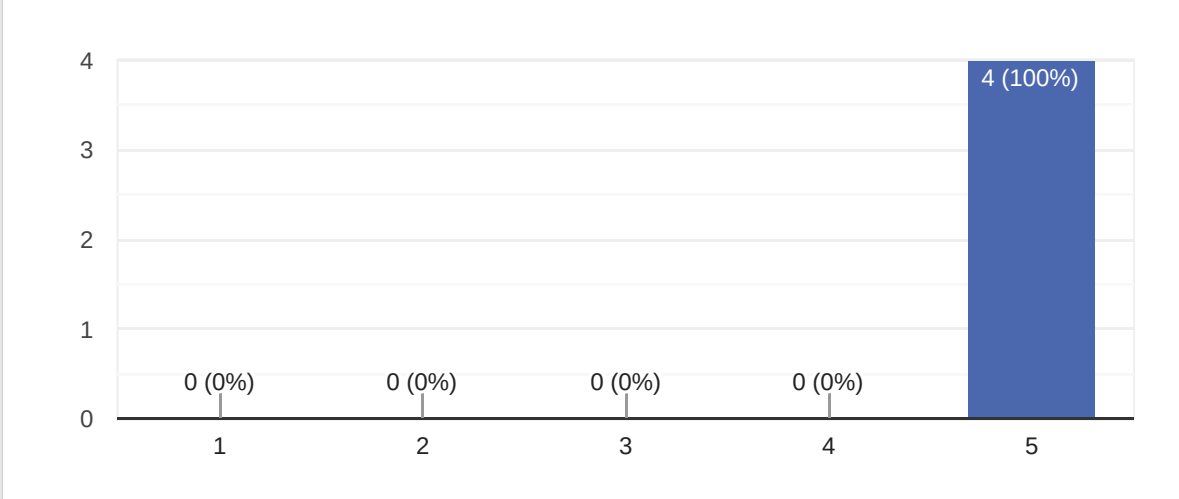

# Comments and suggestions

No responses yet for this question.

#### How important are printed materials?

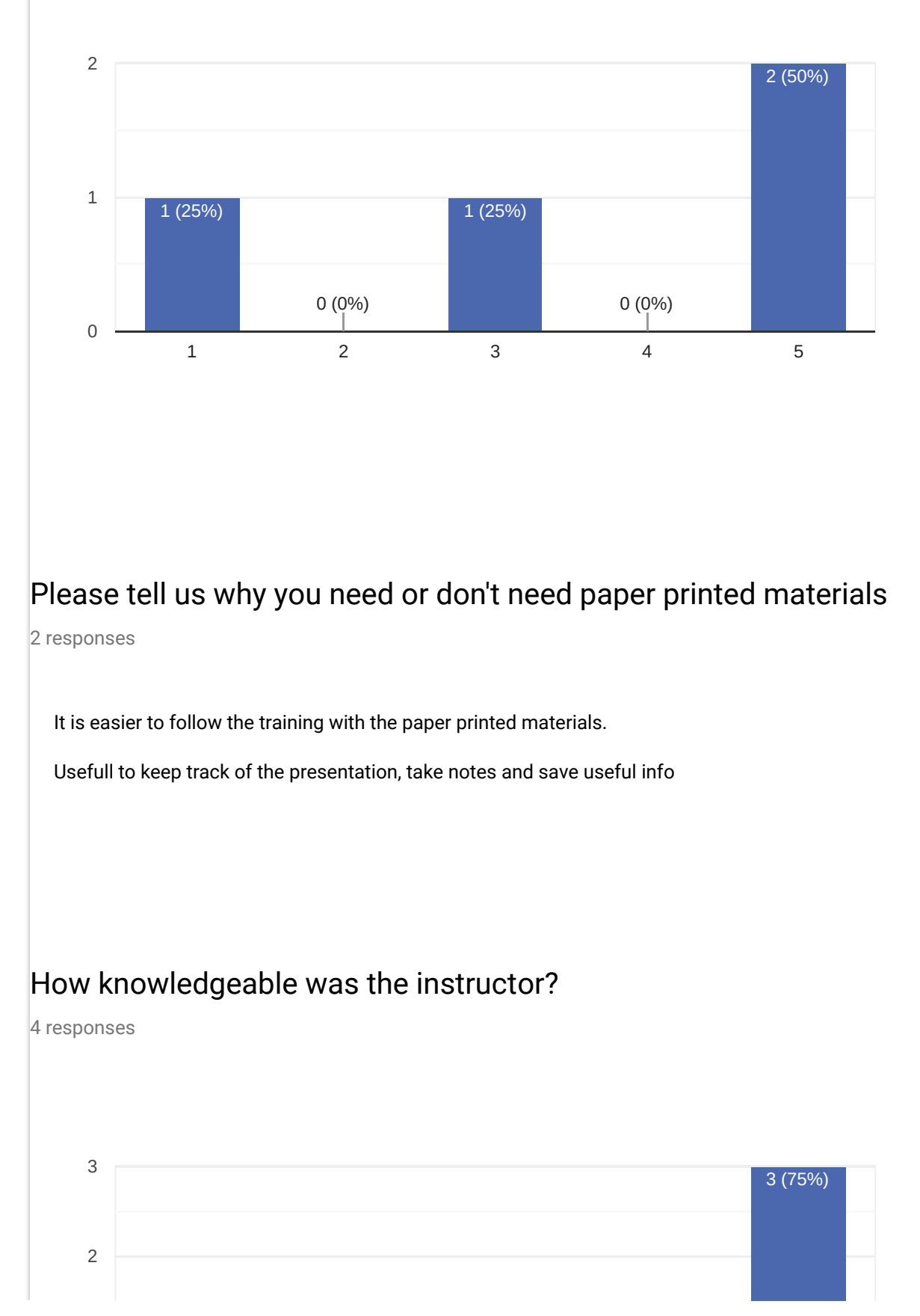

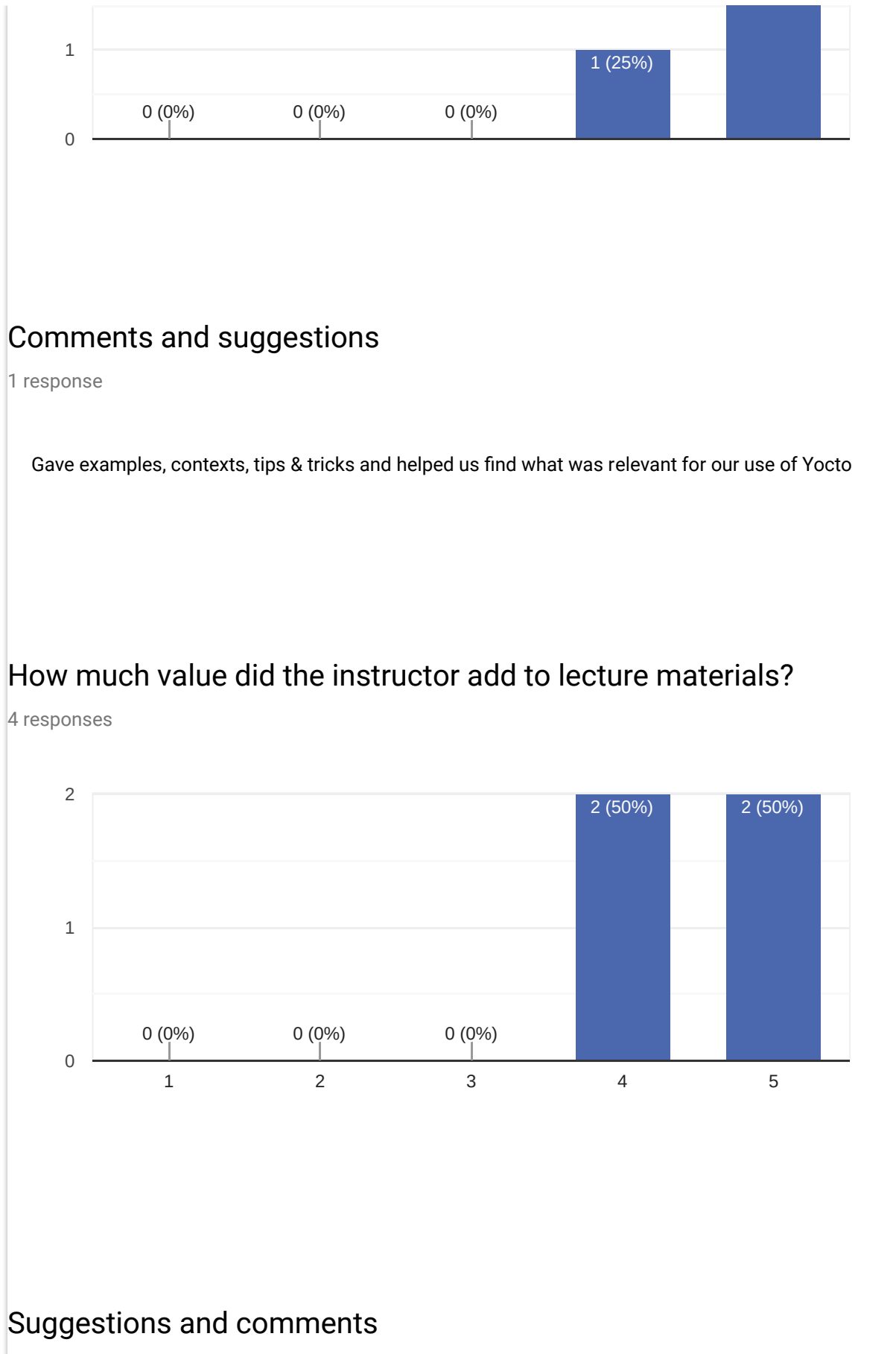

0 responses

No responses yet for this question.

# Was the instructor helpful with practical labs?

4 responses

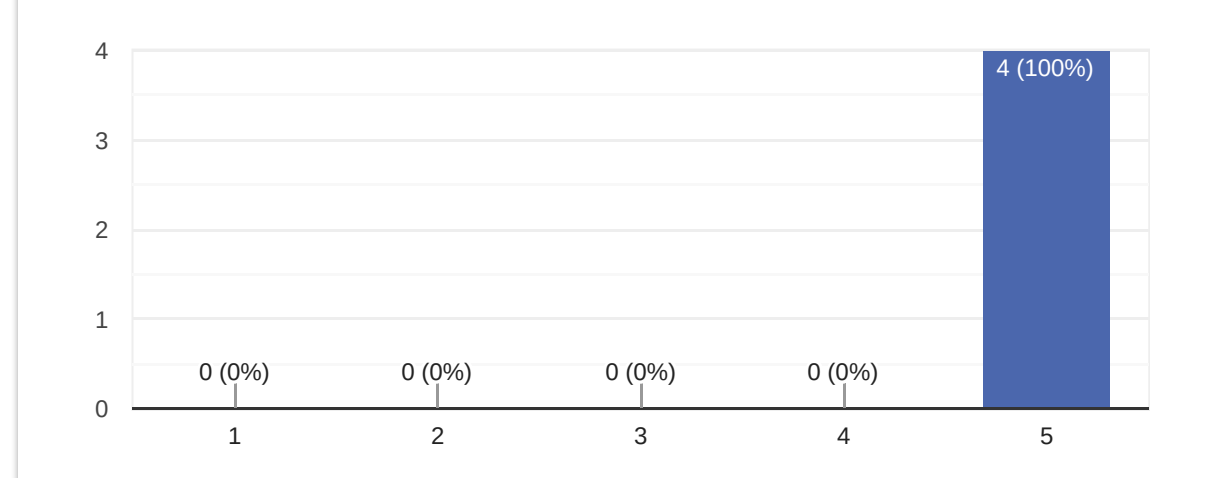

# Comments and suggestions

0 responses

No responses yet for this question.

# How useful were the training labs?

4 responses

3

4

4 (100%)

1 response

Crucials for understanding where to find stuff and what to do

## How difficult were the training labs?

4 responses

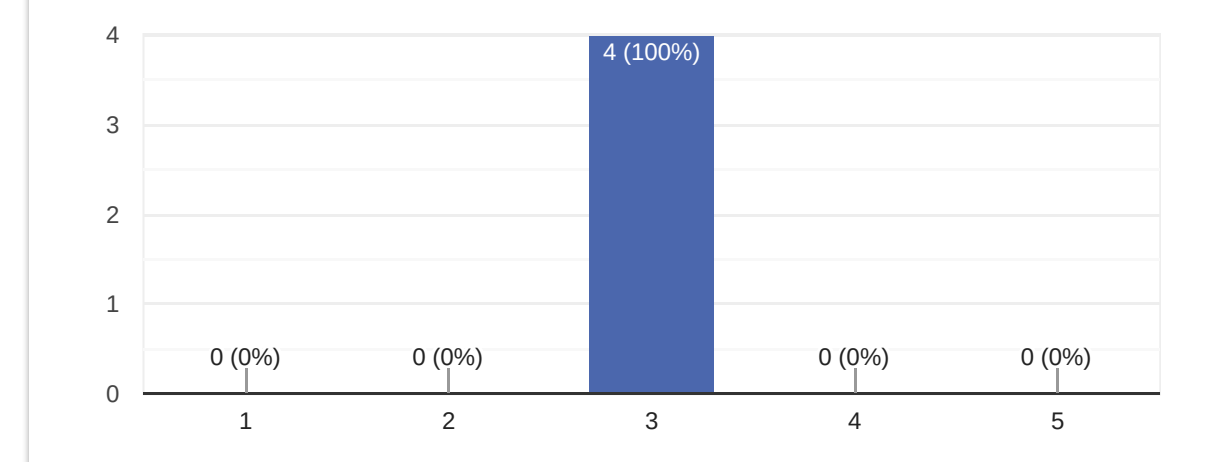

# Comments and suggestions

1 response

Well guided

Was enough time dedicated to practical labs?

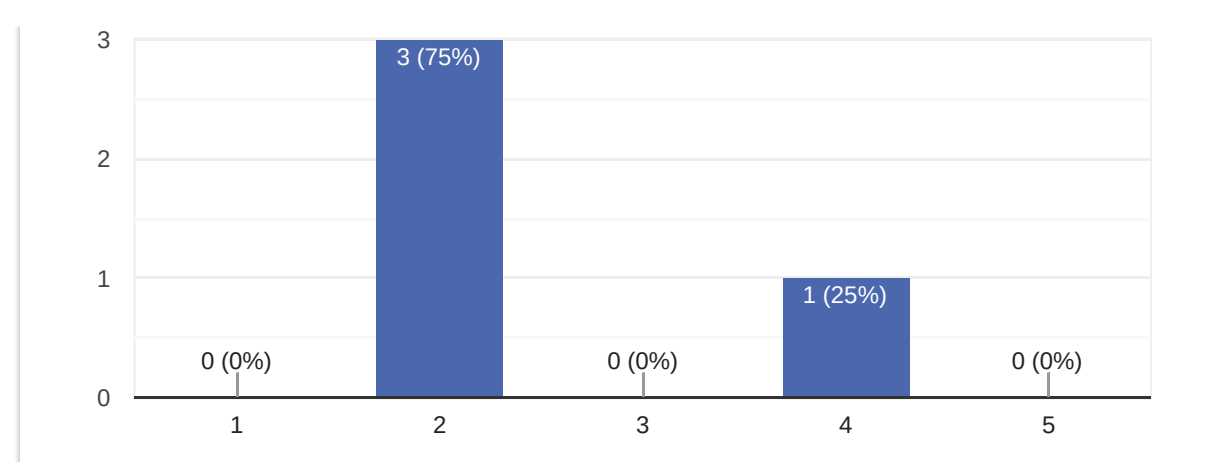

1 response

Maybe another lab for the last day could have been great

How well was the course organized (program, registration, schedule...)? 4 responses

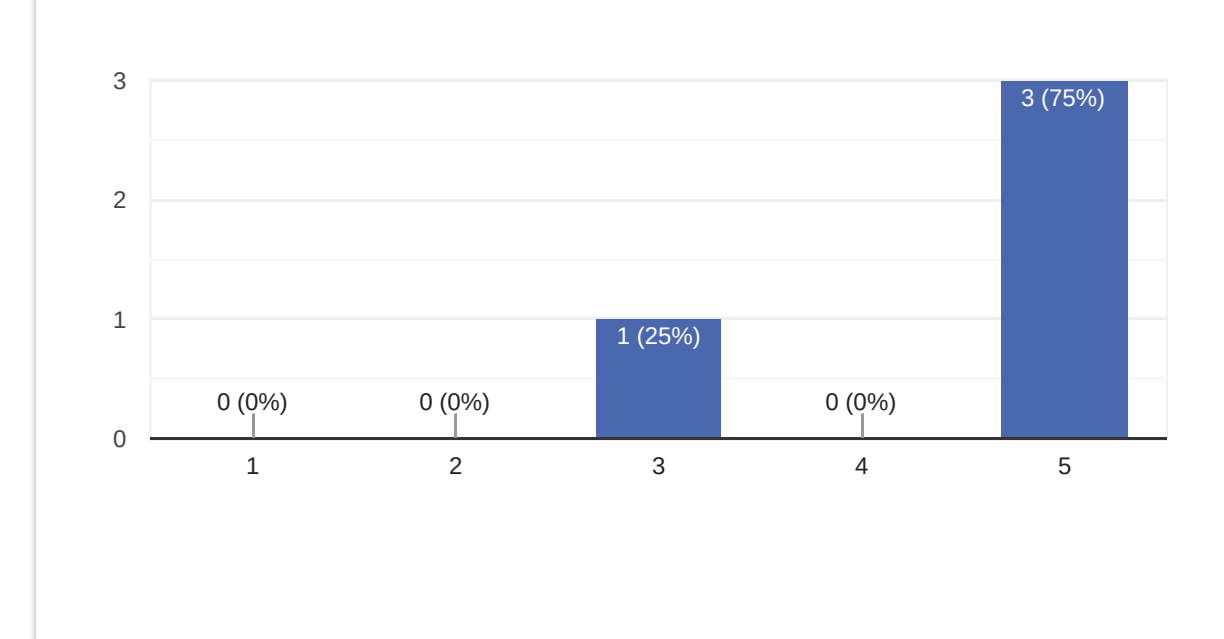

That's nice but for me but it'll be better to start with the labs and add the informations after. It's just my opinion

#### How much did you learn?

4 responses

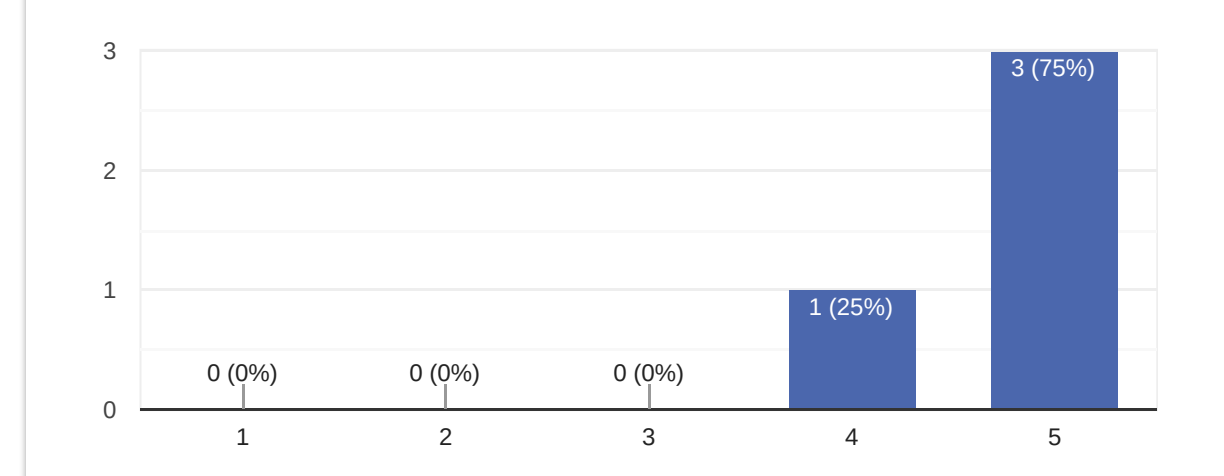

#### Comments and suggestions

1 response

I was new to Linux and learned a lot of useful commands

How useful should this course be in your daily job?

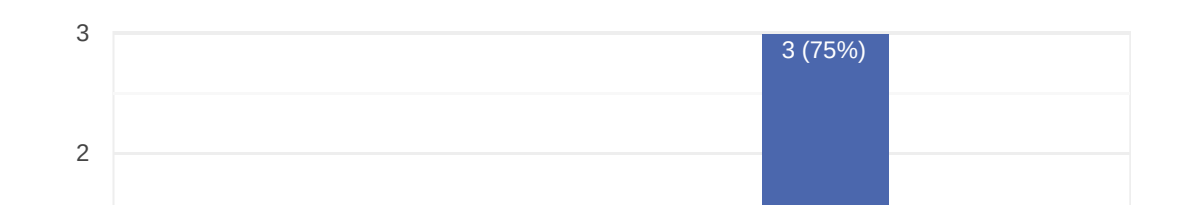

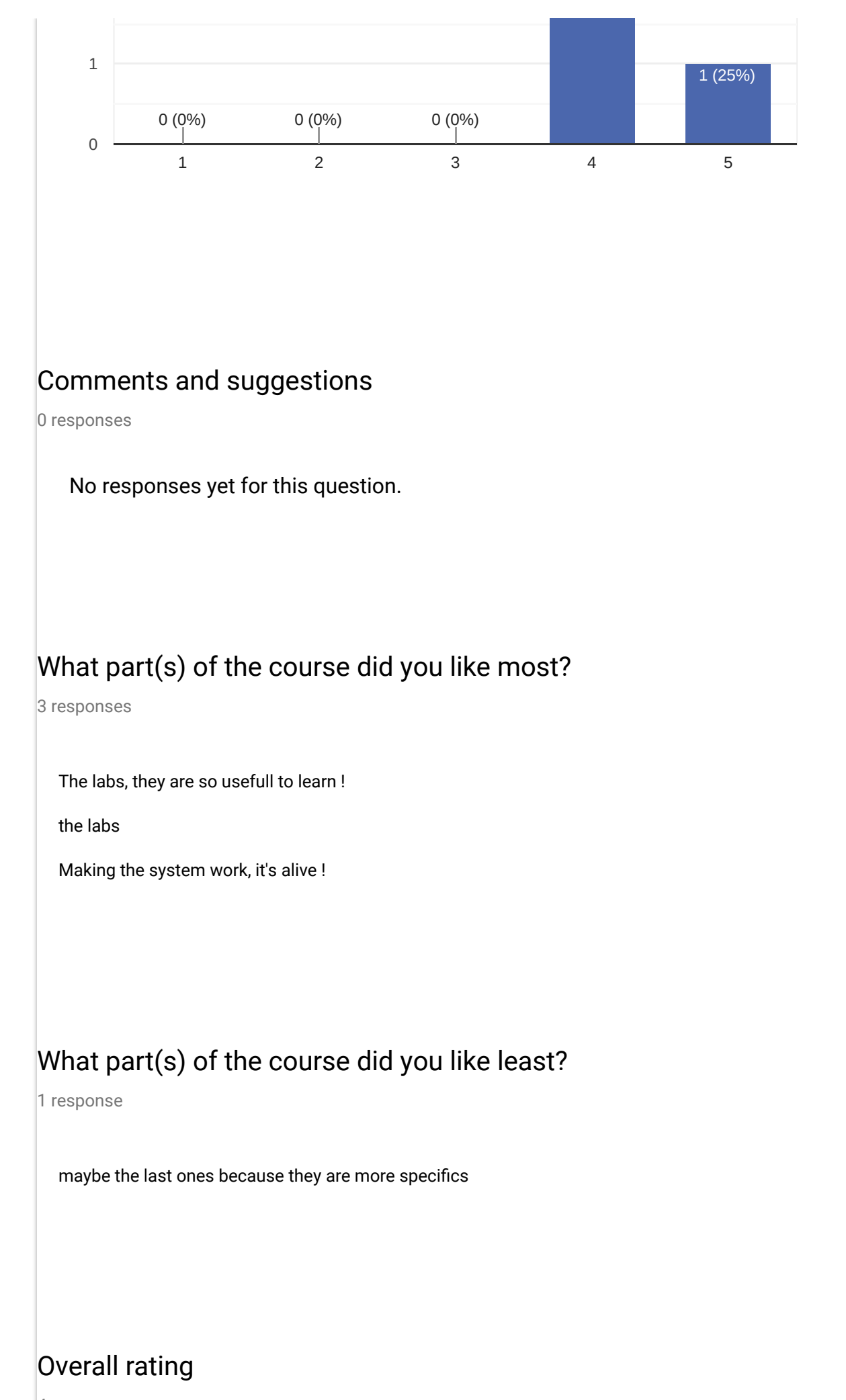

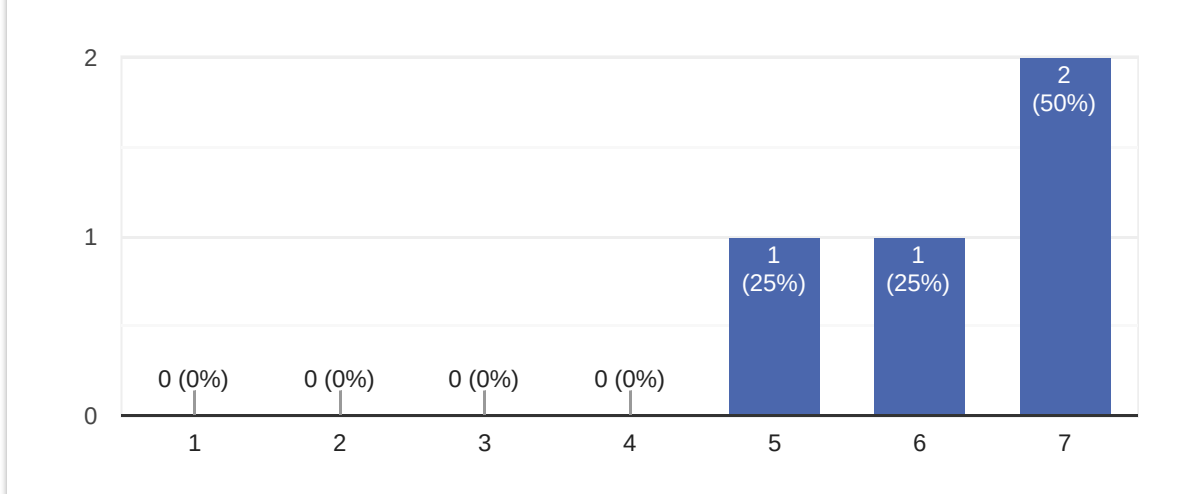

0 responses

No responses yet for this question.

# Further training needs?

4 responses

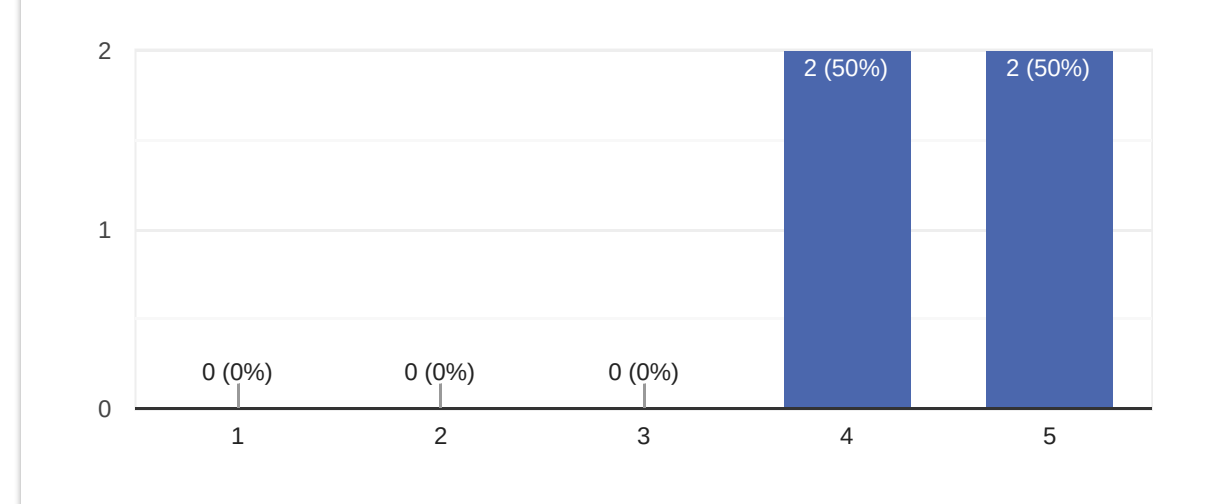

#### **Comments**

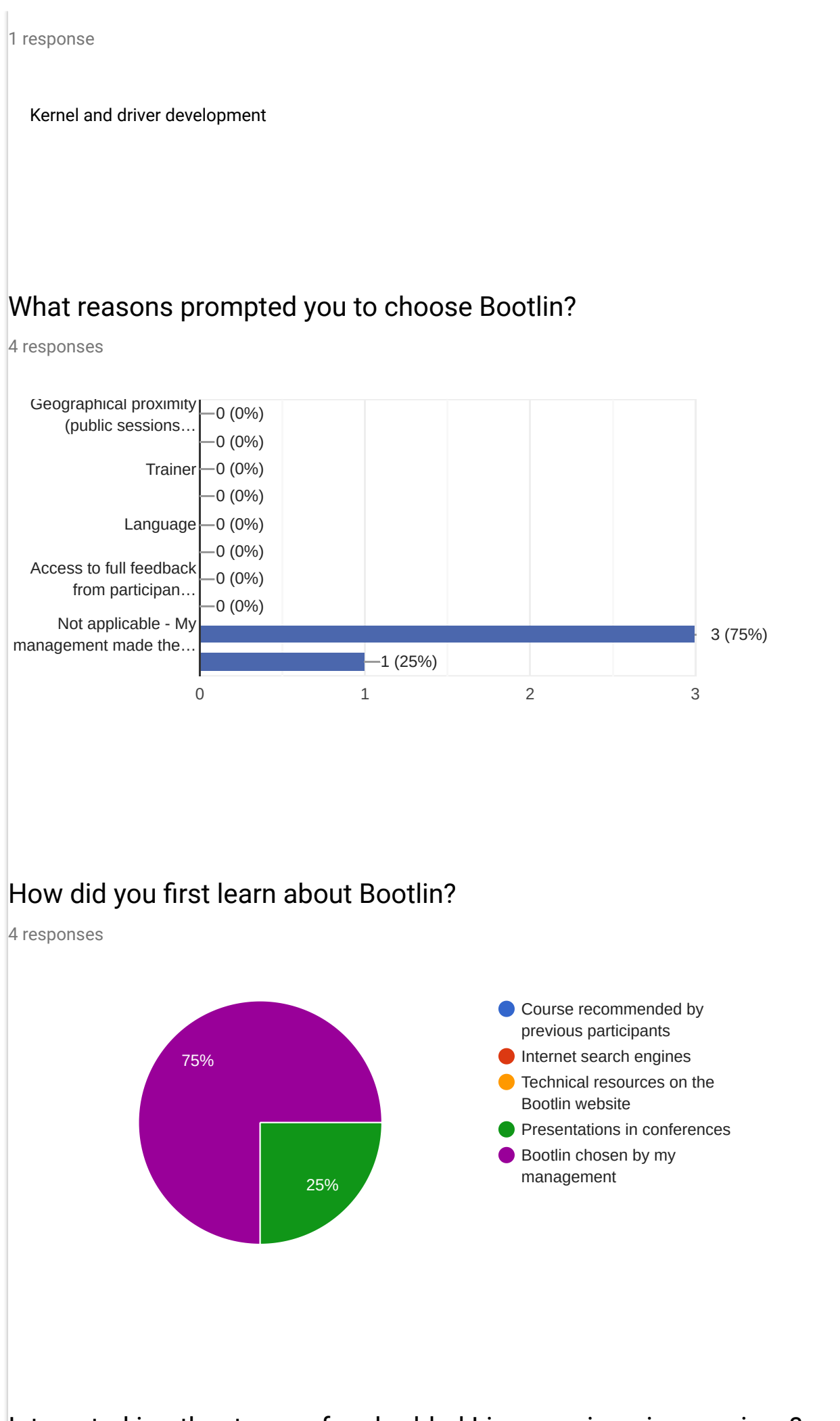

Interested in other types of embedded Linux engineering services?

#### Interested in other types of embedded Linux engineering services?

4 responses

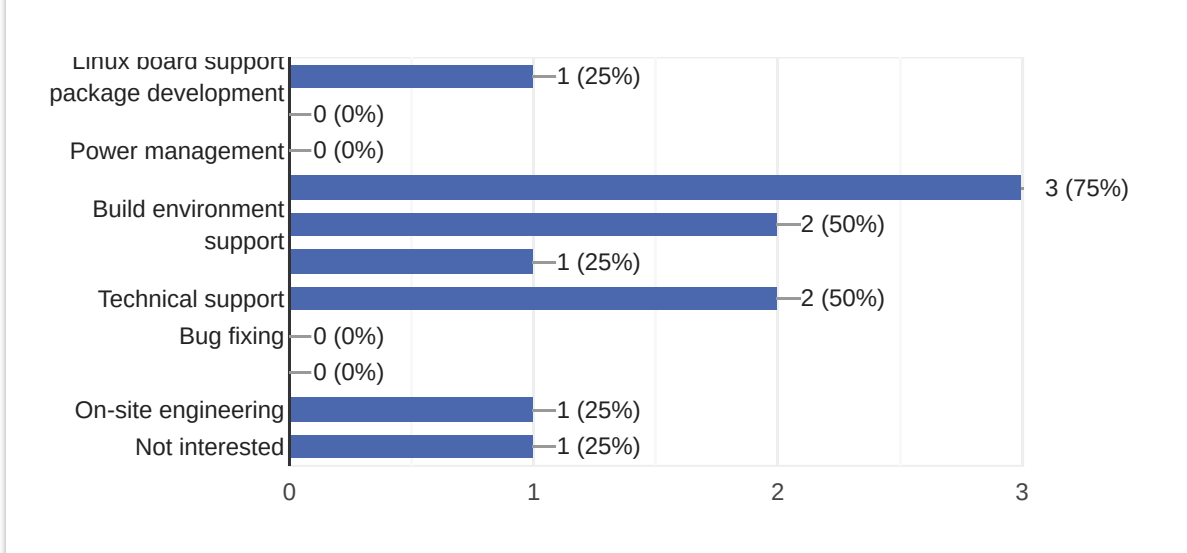

#### Comments and expectations

0 responses

No responses yet for this question.

This content is neither created nor endorsed by Google. [Report Abuse](https://docs.google.com/forms/d/10fJIjoBJrDl1BKOVHcV6eFGH1LfazXsztaQL1NjubSw/reportabuse) - [Terms of Service](http://www.google.com/accounts/TOS)

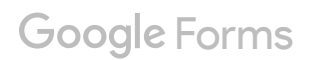